# *Jutge.org*

The Virtual Learning Environment for Computer Programming

# **Chess board (1) P42280 en**

Consider a chess board with *r* rows and *c* columns, where every square contains between 0 and 9 coins. Write a program such that, given a chess board, computes the total number of coins on it.

## **Input**

Input begins with the number of rows *r* and the number of columns *c*. Follow *r* lines, each one with *c* characters between '0' and '9'.

### **Output**

Print the total number of coins on the board.

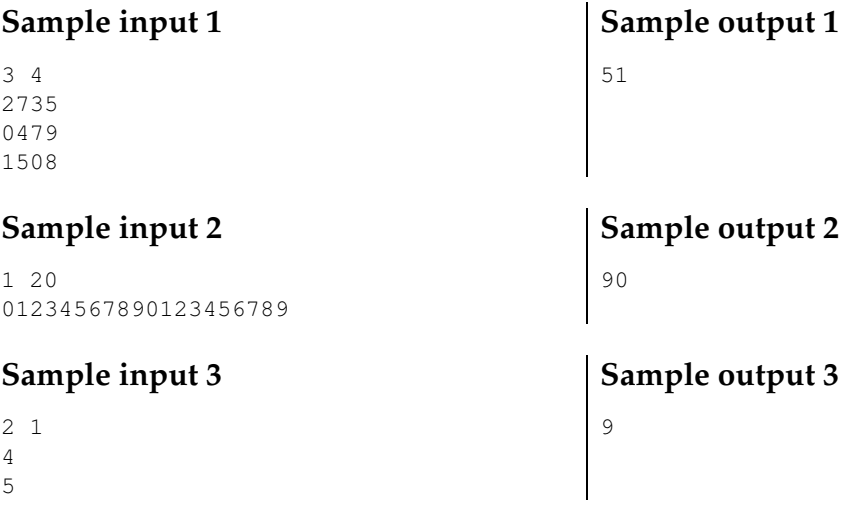

### **Problem information**

Author : Salvador Roura Translator : Salvador Roura Generation : 2024-05-02 17:20:27

© *Jutge.org*, 2006–2024. https://jutge.org